# **Redmine - Feature #10171**

## **Updating journal notes via REST API**

2012-02-08 09:20 - Taha Jahangir

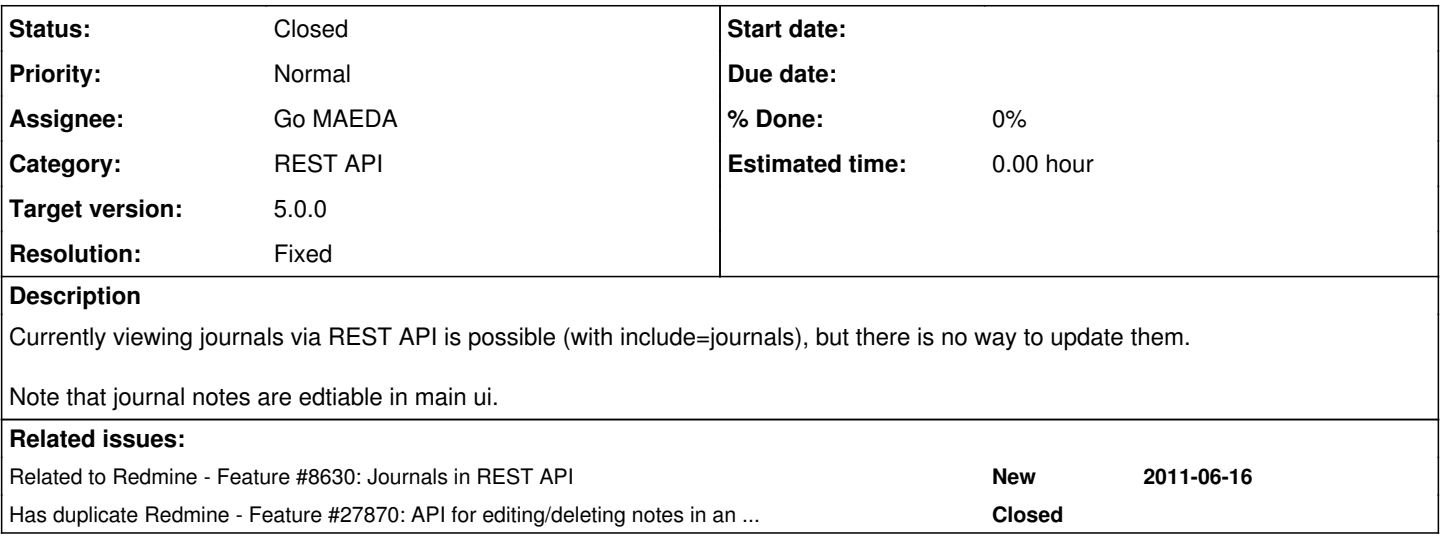

#### **Associated revisions**

#### **Revision 21496 - 2022-03-23 15:26 - Go MAEDA**

Add support for PUT API to journals (#10171).

Patch by Mizuki ISHIKAWA .

#### **History**

### **#1 - 2012-06-09 04:40 - Taha Jahangir**

Is there any plan to fix this issue?

#### **#2 - 2014-05-10 20:21 - Grigory Kirichenko**

It seems that we not only can't edit notes via REST API. See <http://www.redmine.org/boards/1/topics/16513?r=29807> We also can't ADD notes to issue through REST API.

Please write here if something changed.

### **#3 - 2014-07-18 10:52 - Kamil Franckiewicz**

I would like to enjoy to this feature. Will it be possible in the future ? I found also similar issue [Journals in REST API](http://www.redmine.org/issues/8630)

#### **#4 - 2014-08-16 11:46 - Toshi MARUYAMA**

*- Related to Feature #8630: Journals in REST API added*

#### **#5 - 2018-09-24 13:42 - Go MAEDA**

*- Has duplicate Feature #27870: API for editing/deleting notes in an issue added*

#### **#6 - 2020-05-26 17:06 - Brian Bouterse**

Without this feature, there is no way to clean spam from Redmine websites in an automated way. This is a serious problem for our usage of Remdine.

#### **#7 - 2022-03-23 08:13 - Mizuki ISHIKAWA**

*- File add\_put\_journal\_api.patch added*

This patch adds a PUT update API for journal.

This API has the following functions similar to those available from the page:

- Of the journal values, you can only update notes.
- When the notes of the journal that does not have the associated journal details are changed to empty, the journal record is deleted.

#### Example:

curl -X PUT -d '{"journal": { "notes": "new notes" }}' -H "Content-Type: application/json" http://localhost:30 00/journals/1.json?key=<api key>

## **#8 - 2022-03-23 15:27 - Go MAEDA**

- *Status changed from New to Closed*
- *Assignee set to Go MAEDA*
- *Target version set to 5.0.0*
- *Resolution set to Fixed*

Committed the patch. Thank you for your contribution.

## **Files**

add\_put\_journal\_api.patch 3.96 KB 2022-03-23 Mizuki ISHIKAWA